# Programowanie w Środowisku Graficznym Regulamin Przedmiotu

mgr inż. Paweł Aszklar pawel.aszklar@pw.edu.pl

Warszawa, 23 lutego 2022

## **1 Wymagane Przedmioty Poprzedzające**

Programowanie 1 - strukturalne, Programowanie 2 - obiektowe, Programowanie 3 - zaawansowane

### **2 Rodzaje Zajęć**

W skład przedmiotu wchodzą następujące rodzaje zajęć:

- Wykłady  $15$  zajęć
- Laboratoria:
	- **–** Laboratoria Punktowane 10 zajęć
	- **–** Laboratoria Ćwiczeniowe 3 zajęcia

Obecność jest obowiązkowa tylko na laboratoriach punktowanych.

### **3 Zasady zaliczenia**

- W semestrze odbędzie się 9 laboratoriów punktowanych i jedna poprawa
- 6. laboratoria punktowane oceniane są na 4 punkty, pozostałe po 12 punktów.
- Każde zadanie punktowane będzie zawierać cześć laboratoryjną, na rozwiązanie której studenci będą mieli 90 minut. Niektóre zadanie zawierać będą również część domową.
- Część laboratoryjna zadania oceniana będzie w czasie zajęć, część domowa musi zostać oddana do oceny podczas kolejnych zajęć.
- Rozwiązanie części domowej wymaga ukończenia części laboratoryjnej, nawet w przypadku, gdy nie została ona skończona w czasie zajęć.
- Zadania oceniane będą na podstawie przedstawionego zrozumienia problemu oraz postępów w implementacji rozwiązania.
- Kod rozwiązania powinien spełniać minimalne warunki jakości dotyczące m.in. konwencji nazewnictwa, jednolitego formatowania, długości funkcji, unikania powtórzeń w kodzie, itp. Ich niezachowanie skutkować może obniżeniem punktacji.
- Warunkiem uzyskania punktów z każdego zadania jest dostarczenie rozwiązania prowadzącemu zajęcia. W przypadku niespełnienia tego wymogu za zadanie przyznane zostanie 0 punktów.
- Rozwiązania zostaną porównane za pomocą systemu anty-plagiatowego. W przypadku wykrycia znaczących podobieństw pomiędzy rozwiązaniami, ich autorzy otrzymają 0 punktów za zadanie. Dwukrotne przewinienie skutkować będzie niezaliczeniem przedmiotu.
- W czasie zajęć studenci korzystać mogą ze slajdów z wykładu, własnych notatek i rozwiązań poprzednich zadań, jak również dokumentacji używanych bibliotek dostępnych w internecie.
- Zadania za 12 punktów podzielone są na dwie części.
	- **–** Część A Punktowane Laboratoria 1-4
	- **–** Część B Punktowane Laboratoria 5, 7-9
- Wynik poprawy zastępuje wybrany przez studenta rezultat z jednego z zadań w Częściach A i B.
- Punkty utracone w wyniku jednej nieobecności mogą zostać odrobione w czasie poprawy
- W uzasadnionych przypadkach (np. choroba, potwierdzona zwolnieniem lekarskim) prowadzący zajęcia może:
	- **–** dla zadań zawierających część domową, pozwolić na przesłanie całego rozwiązania drogą mailową w terminie oddania.
	- **–** w przypadku dłuższej nieobecności, ustalić indywidualne warunki zaliczenia.
- W celu uzyskania zaliczenia wymagane jest uzyskanie po 24 punkty z Części A i B, oraz minimum 50 punktów z całego przedmiotu.

• Skala ocen:

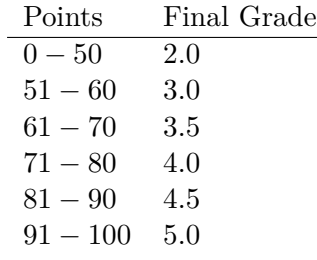

### **4 Program Przedmiotu**

Celem przedmiotu jest zapoznanie studentów z podstawowymi zasadami i pojęciami dotyczącymi projektowania i implementacji Interfejsów Użytkownika w Środowisku Graficznym. Przedmiot skupia się głównie na programowaniu Graficznych Interfejsów Użytkownika w systemie operacyjnym Windows. Omówione zostanie tworzenie GUI za pomocą natywnej biblioteki Windows API, oraz w technologiach .NET Framework: Windows Forms i WPF. Każda z technologii zostanie ponadto porównana z pozostałymi w celu wyszczególnienia podobieństw, zalet i wad.

W szczególności program obejmuje następujące tematy:

- Zasady projektowanie GUI
- Windows API:
	- **–** Okna, wiadomości, struktury danych, obsługa błędów
	- **–** Obsługa wejścia (mysz, klawiatura, itp.)
	- **–** Grafika 2-wymiarowa z użyciem GDI
	- **–** Zasoby, kontrolki, okna dialogowe
- Windows Forms:
	- **–** Struktura aplikacji i jej ustawienia
	- **–** Formatki (okna), właściwości i zdarzenia
	- **–** Kontrolki wbudowane i własne
	- **–** Zasoby i lokalizacja
- WPF:
	- **–** Język XAML, aplikacje, okna, strony
	- **–** Właściwości zależne (dependency properties), zdarzenia kierowane (routed events), drzewa logiczne i wizualne
	- **–** Układy, panele, kontrolki zawartości i elementów (content, items controls), polecenia (commands)
- **–** Elementy wizualne 2D, 3D, elementy multimedialne
- **–** Style, szablony, powiązania danych
- **–** Zasoby, wzorzec projektowy MVVM
- Wprowadzenie do HTML-a i CSS.
- Umiędzynarodowienie interfejsu (globalizacja, lokalizacja), Ułatwienia dostępu
- Unicode
- Testowanie interfejsu użytkownika

## **5 Efekty kształcenia**

Studenci, którzy uzyskali zaliczenie przedmiotu będą:

- posiadać wiedzę ogólną oraz znać podstawowe techniki z zakresu tworzenia okienkowych graficznych interfejsów użytkownika na potrzeby komunikacji człowiek-komputer
- znać podstawowe metody, techniki i narzędzia stosowane przy rozwiązywaniu prostych zadań informatycznych z zakresu budowy systemów komputerowych dla systemów MS Windows
- posiadać uporządkowaną, podbudowaną wiedzę w zakresie architektury systemów komputerowych i systemów operacyjnych
- znać podstawowe metody, techniki i narzędzia stosowane przy rozwiązywaniu prostych zadań informatycznych z zakresu wykorzystania funkcjonalności systemu operacyjnego MS Windows
- umieć posługiwać się systemem operacyjnym MS Windows na poziomie API
- umieć rozwiązywać proste zagadnienia z zakresu komunikacji człowiekkomputer i projektowania prostych systemów informatycznych
- potrafić- zgodnie z zadaną specyfikacją zaprojektować oraz zrealizować prosty system informatyczny, używając właściwych metod, technik i narzędzi